令和 5 年度

# 高等学校推薦入学試験問題

## 英語

受験上の注意

◎時間…………45分

◎解答はすべて、別紙解答欄に記入すること。

#### 第1問題

このリスニングテストには、第1部と第2部があります。英文はすべて一度しか読ま れません。

#### 第1部

第1部は対話を聞き、その最後の文に対する応答として最も適切なものをA, B, C, Dの中から一つ選び記号で答えなさい。

Question 1. ~ Question 5. (選択肢はすべて放送されます)

### 第2部

第2部は対話を聞き、その質問に対して最も適切なものをA, B, C, Dの中から一 つ選び記号で答えなさい。

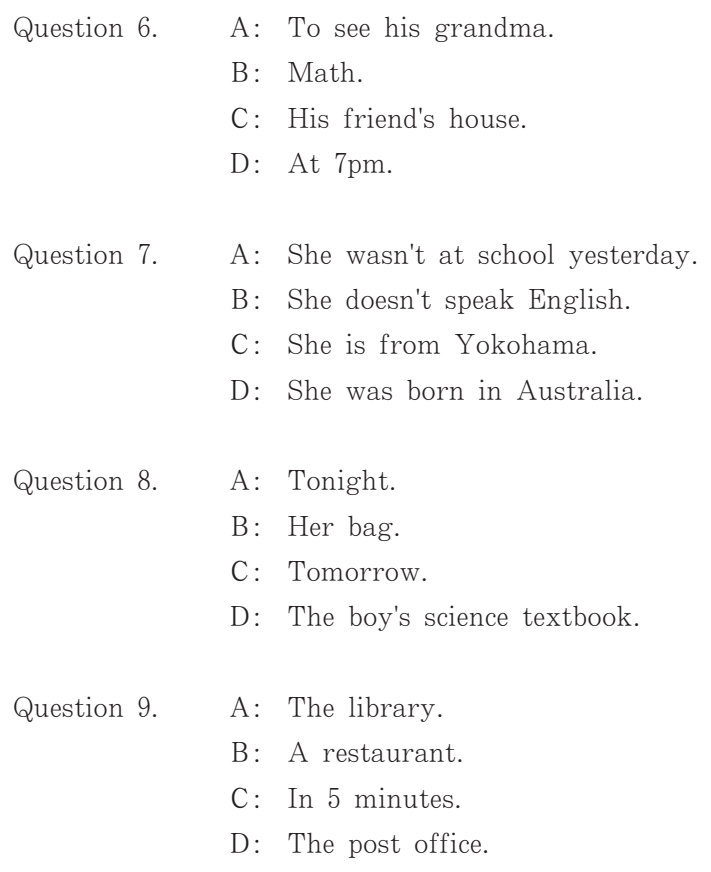

- Question 10.
- A: On the kitchen table.
	- B: In his room.
	- C: They don't know.
	- D: His watch.

#### 第2問題

次の英文とグラフを読んで、あとの問いに答えなさい。ただし、2番~5番については 「主語と動詞を含む英文」の形で答えなさい。

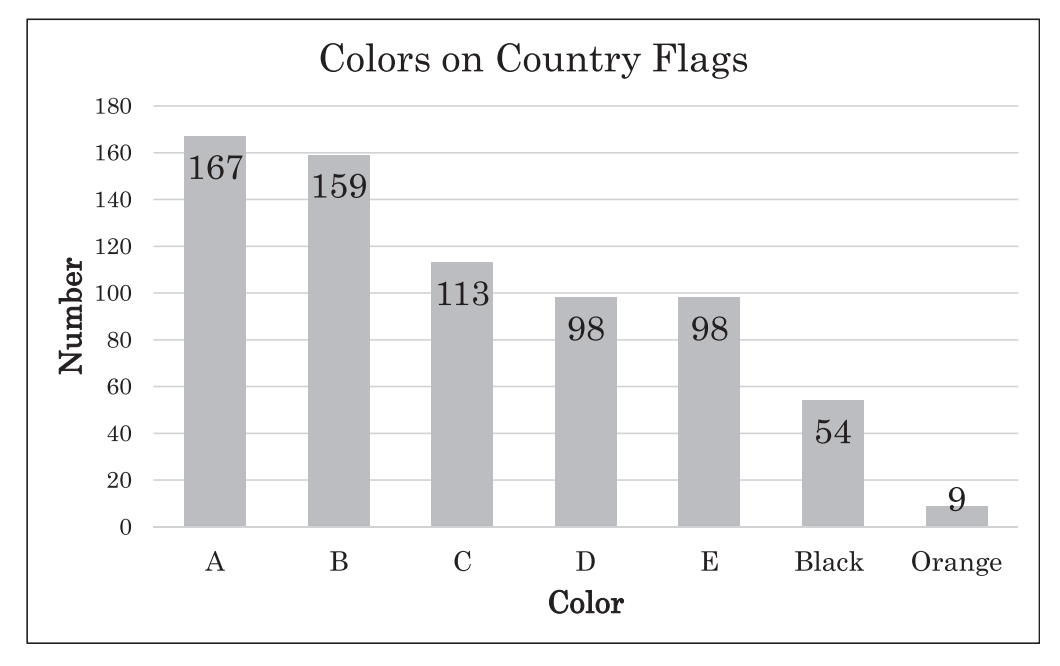

\*Flags are very interesting, aren't they? Each country around the world has a different flag. Flag colors are cool, too. Many flags are really colorful, and some flags are very simple. Usually the colors have special meanings in each country. There are many different \*patterns and many flags have symbols.

Look at the graph. Red is the main color in most flags. Of course, there are many kinds of red too. For example, there is dark red, bright red and light red. The Japanese flag has two colors, and one is red. It is a very easy flag to remember.

But what does red mean for you? In a world color survey by \*YouGov in 2015 people said red means power, speed and energy. Do you agree? <sup>ln</sup> Hiroshima, red is the color of the Hiroshima Carp baseball team. The Hiroshima car company Mazda also uses red. This is interesting because scientists say the human brain understands color 60,000 times faster than Many companies use red because they think people will buy their words. products. In fact, when 85% of people go shopping they choose something because of the color.

According to the YouGov survey, blue was the most popular color in the People in Europe and Asia said 'blue' means \*softness, peace, or world.

freedom. Think about the sea or the sky. In world flags, red, white and blue is the most popular color \*combination. But blue comes after white in the flag graph. doesn't it?

In the survey many people also said that green or red or purple was their second favorite color. Green is as common as yellow in the country flag graph but no country has a flag that is mainly purple. But what do green or purple Let's think about more examples from Hiroshima. According to mean? YouGov, green means peace and \*growth. In Hiroshima, the main color of the JT Thunders' volleyball team is green. However, purple means \*creativity or \*luxury, and it is the main color of Sanfrecce Hiroshima. Sports fans love their team colors, because these colors make them feel great. So they buy the team goods and uniforms.

Color is very important for humans. We always use colors, talk about colors and care about colors. Have you ever thought about color before?

(注)

YouGov ユーゴフ (イギリスの世論調査機関) flag 旗, 国旗 pattern 模様 softness 柔らかさ combination 組み合わせ growth 成長 creativity 創造力 luxury 豪華さ

1. Write in the colors on the graph from  $A \sim E$  in English.

2. What do scientists say about the human brain?

3. What does the color blue mean to people in Europe and Asia?

4. What popular color is not a main color on a country flag?

5. Why do sports fans love their team colors?

#### 第3問題

次の英文を読んで、あとの問いに答えなさい。ただし、「主語と動詞を含む英文」の形 で答えなさい。

Don't you think that Hiroshima is very green? It has many green hills, mountains and river areas, doesn't it? In fact, the color green is also used by the city \*streetcars and a bus company. However, the 'Heiwa Odori', or 'Peace Boulevard' is probably the street in the city center that has the most plants and trees. It is also the widest street or road in Hiroshima, and maybe the most famous.

In 1944, during the \*Pacific War (1941-1945), a 20-meter wide road was made in Hiroshima for the first time. On August  $6<sup>th</sup>$  1945, the  $*A$ -bomb was dropped on Hiroshima and 92% of buildings were destroyed or burnt. But this large road was used by people to go in and out of the city.

After the war finished there was a plan in Japan to build 24 big roads in seven large cities. Each road would be 100 meters wide. In these new roads there would be beautiful green spaces and parks. However, many people in these 7 cities didn't like the plan and the big roads were only built in Hiroshima and Nagoya. In 1951, the big road in Hiroshima was first called Peace Boulevard.

But many Hiroshima citizens still didn't want such a big road and in 1955 there was a new plan to change the road from 100 meters to 50 meters wide. Many people said that they needed spaces for houses, not green spaces. However, in 1957 there was another new plan to get donations from people in Hiroshima and all over Japan. Many \*donations came from America and South American countries such as Brazil, Argentina and Peru.

Many events started to be held on Peace Boulevard. For example, in 1957 a Then, in 1958 a 50-day festival for the \*reconstruction of \*circus came. Hiroshima was held and 870,000 people visited. And, in 1965 when the road was finally finished, the city had a big parade. Hiroshima Carp won their first Central League Championship ten years later in 1975 and they had a parade too - 300,000 people came to the event.

Some events now are held on Peace Boulevard every year. The most special is the Flower Festival because many people come from all over Japan to see it. Over 1,500,000 people came in Golden Week in 2019 to enjoy this festival. In 1999, a winter festival of lights started. It is now called the 'Dreamination'. People from all over Japan come to enjoy these two events.

Today, Hiroshima City has about 88 green parks and areas. There are many \*A-bombed trees around Peace Boulevard, and in the city. There are many \*monuments too. They tell us about Hiroshima's history and Hiroshima today.

(注) streetcar 路面電車 Pacific War 太平洋戦争 A-bomb 原爆 circus サーカス donations 寄付 reconstruction 復興 A-bombed trees 被爆樹木 monuments 慰霊碑

- 1. When was the first wide road built in Hiroshima?
- 2. Where were big roads built in Japan after the war?
- 3. What countries in South America gave donations to Hiroshima?
- 4. What did Hiroshima Carp do in 1975?
- 5. Why is Hiroshima's Flower Festival special?

次の英語の質問に対する答えを、理由も含めて30語程度の英語で書きなさい。

You are excited! Your school will have homestay students from Australia. One person will come to stay at your house for 14 days. Choose one activity from below and give one reason why it will be good for your new Australian friend. Use about 30 words.

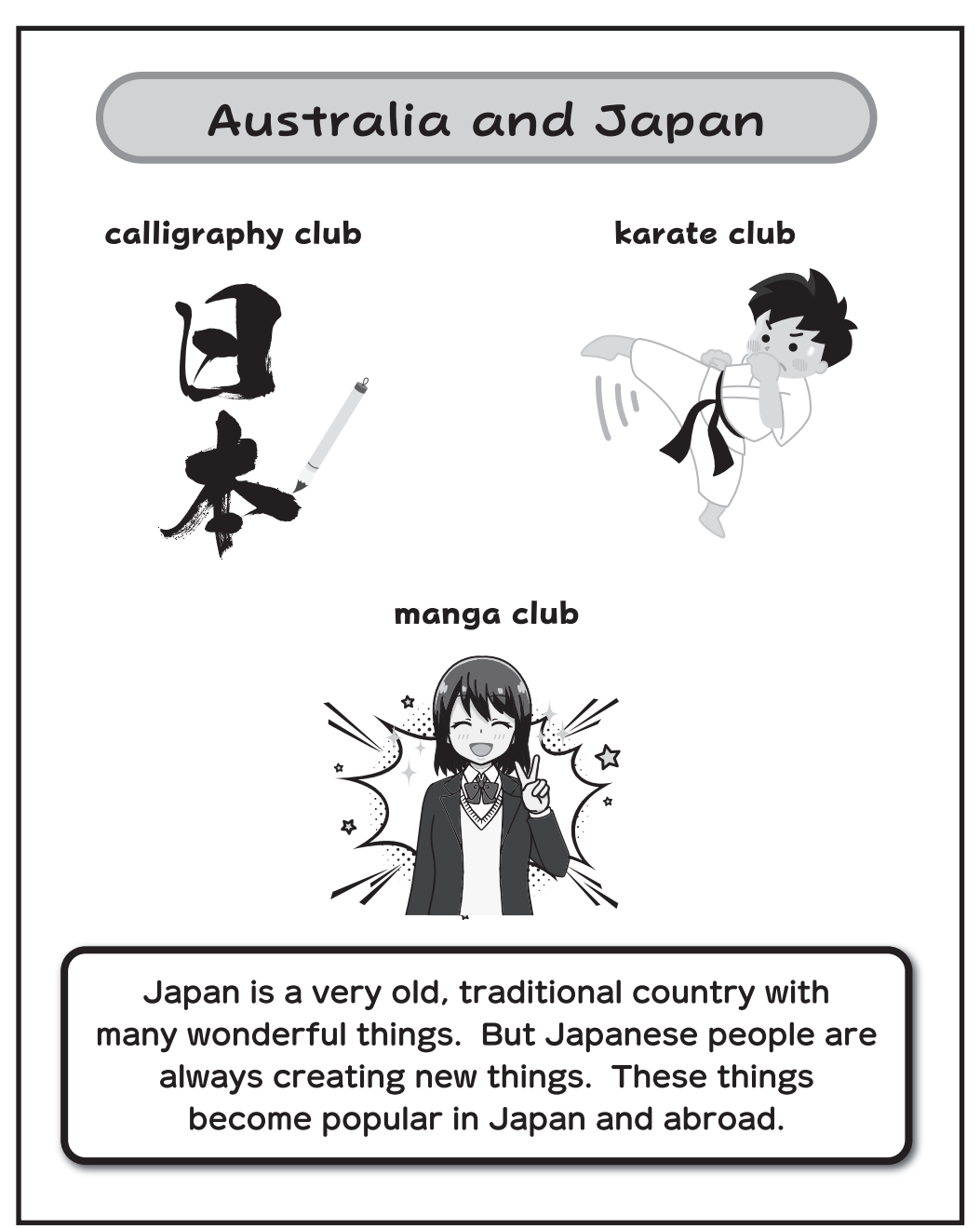

令和5年度 高等学校推薦入学試験問題 〔英語〕 解 答 欄 第1問題 第1部  $\sqrt{3}$  $1\,$  $\sqrt{2}$  $\sqrt{4}$  $\mathbf 5$ 第2部  $6\phantom{a}$  $\overline{7}$  $8\,$  $\boldsymbol{9}$  $10\,$ 第2問題  $\mathsf C$  $\, {\bf B}$  $\mathbf{A}$  $1\,$  ${\rm D}$  ${\bf E}$  $\overline{2}$  $\mathfrak{Z}$  $\overline{4}$  $\overline{5}$ 

第3問題  $1\,$  $\overline{2}$  $\mathfrak{Z}$  $\overline{4}$  $5\,$ 

第4問題

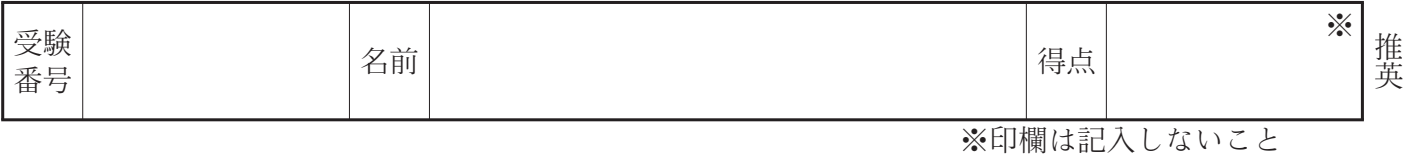